## УРОВЕНЬ 1. ПОКАЗАТЕЛИ КАЧЕСТВА МКДО ДЛЯ ГРУПП ДОО

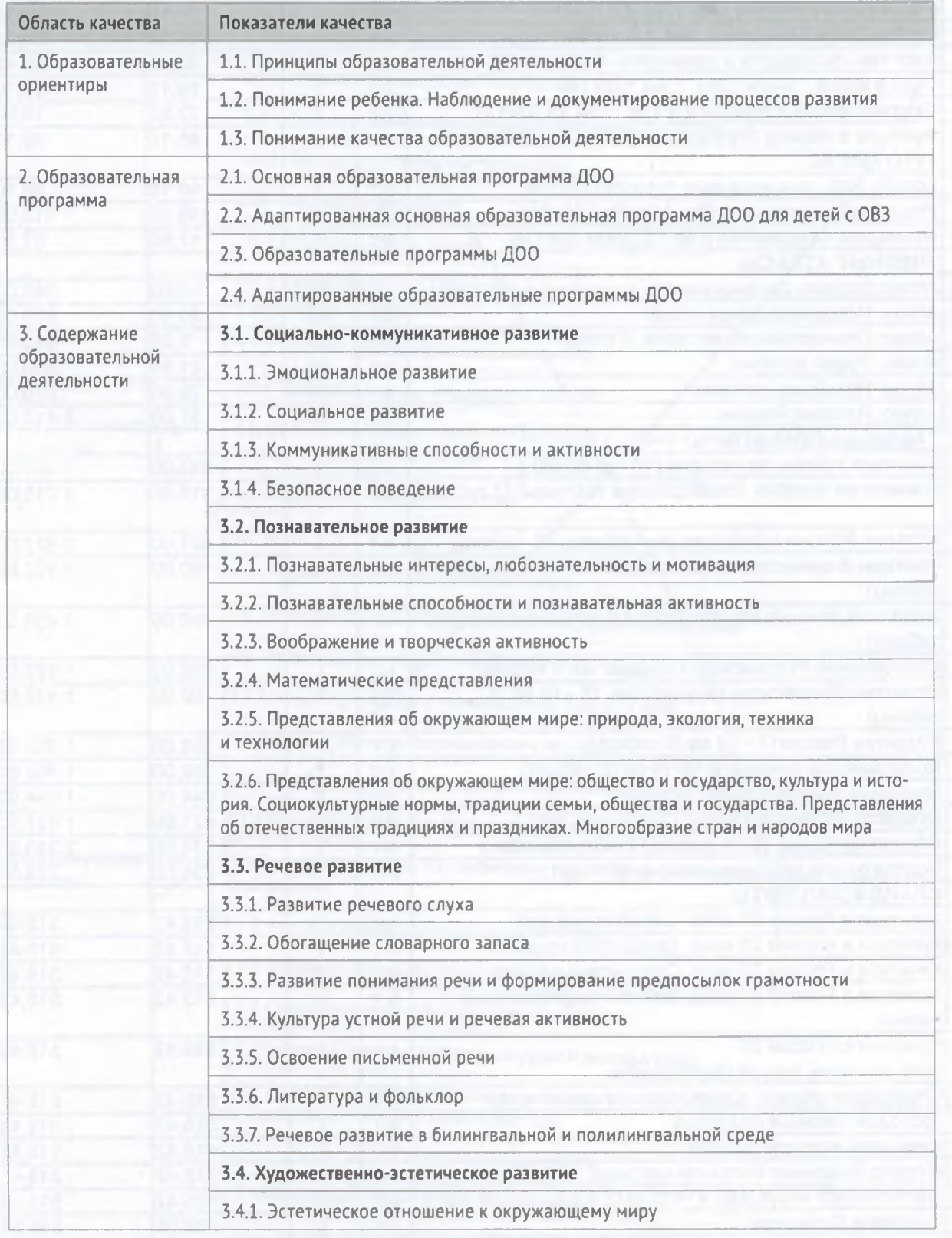

 $\epsilon$ 

Таблица 2. Показатели качества дошкольного образования МКДО. Уровень 1

23

## КОНЦЕПЦИЯ МОНИТОРИНГА КАЧЕСТВА ДОШКОЛЬНОГО ОБРАЗОВАНИЯ РОССИЙСКОЙ ФЕДЕРАЦИИ

Продолжение табл. 2

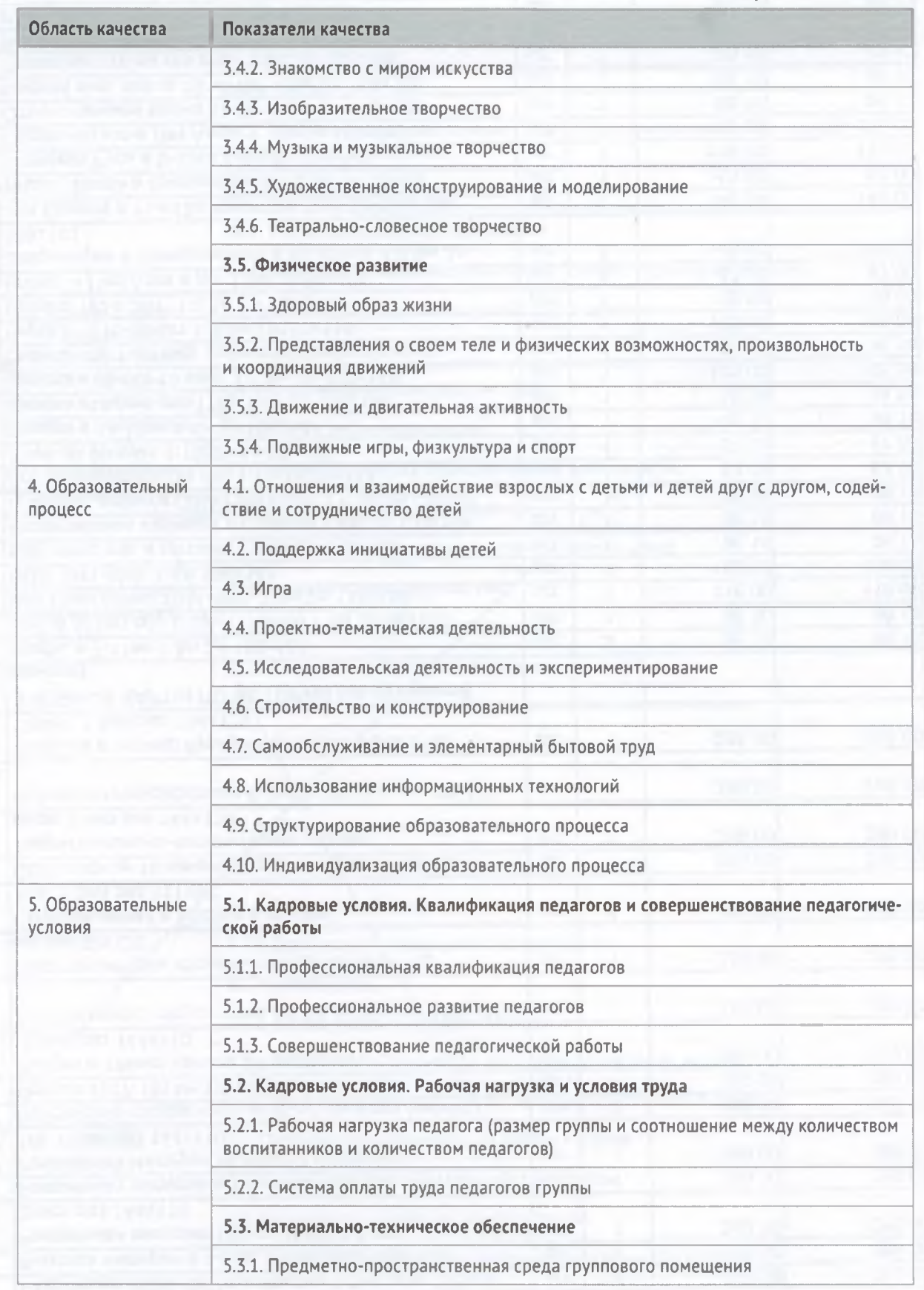

 $24$ 

8. ПОКАЗАТЕЛИ, ХАРАКТЕРИЗУЮЩИЕ КАЧЕСТВО ДОШКОЛЬНОГО ОБРАЗОВАНИЯ

Окончание табл. 2

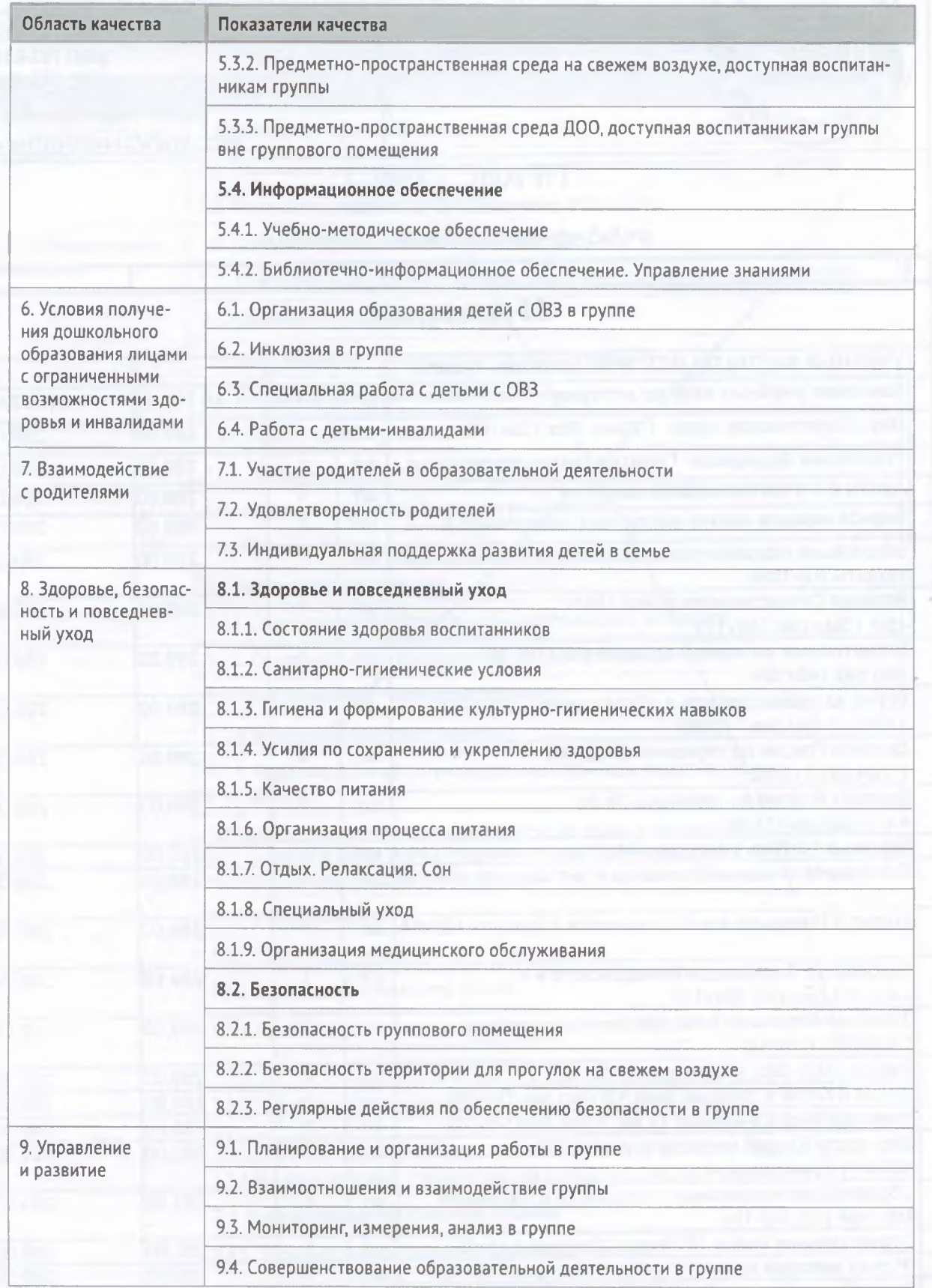